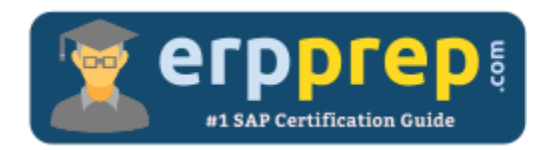

# C\_TFIN52\_67

#### **SAP FI Certification Questions & Answers**

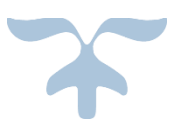

<https://www.erpprep.com/sap-erp-certification/sap-financial-accounting-fi>

**C\_TFIN52\_67**

**SAP Certified Application Associate - [Financial Accounting with SAP ERP 6.0 EhP7](https://training.sap.com/certification/c_tfin52_67-sap-certified-application-associate---financial-accounting-with-sap-erp-60-ehp7-g/) 80 Questions Exam – 60% Cut Score – Duration of 180 minutes**

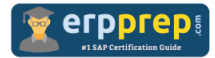

## C\_TFIN52\_67 Practice Test

ERPPrep.com's C\_TFIN52\_67 PDF is a comprehensive compilation of questions and answers that have been developed by our team of SAP FI experts and experienced professionals. To prepare for the actual exam, all you need is to study the content of this exam questions. You can identify the weak area with our premium C\_TFIN52\_67 practice exams and help you to provide more focus on each syllabus topic covered. This method will help you to boost your confidence to pass the SAP FI certification with a better score.

### **C\_TFIN52\_67 Questions and Answers Set**

#### Questions 1.

Which of the following are interactive functions available in the SAP List Viewer.

Note: There are 3 correct answers to this question.

- a) Dual control.
- b) Sorting.
- c) Master data modification.
- d) Summation.
- e) Filters.

**Answer: b, d, e**

#### Questions 2.

What is the purpose of account determination in the accrual engine?

Note: There are 2 correct answers to this question.

- a) To determine the CO object.
- b) To determine the correct posting period.
- c) To determine debit and credit accounts.
- d) To determine the document type.

**Answer: c, d**

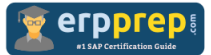

#### Questions 3.

Which two data sections are part of every asset?

Note: There are 2 correct answers to this question

- a) Account determination data section
- b) Depreciation data section
- c) Master data section
- d) Valuation area data section

**Answer: b, c**

#### Questions 4.

For which scenario can you use the cash journal?

Note: Please choose the correct answer.

- a) To manage cash in local branches and offices.
- b) To make remittances to vendors.
- c) To post incoming and outgoing payments in any transaction currency
- d) To record documents that will not be included in the general ledger.

#### **Answer: a**

#### Questions 5.

What are the prerequisites for setting up cross-company cost accounting?

Note: There are 2 correct answers to this question.

- a) The same fiscal year is used for all company codes.
- b) The same variant for open periods is used for all company codes.
- c) The same chart of accounts is used for all company codes.
- d) The same currency is used for all company codes.

**Answer: a, c**

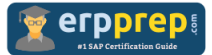

#### Questions 6.

You post a G/L document. For the Text field, the field status of the posting key is set to Required Entry and the field status of the G/L account is set to Hidden Entry. What happens during posting?

Note: Please choose the correct answer.

- a) The document is posted.
- b) A warning message is shown.
- c) An error message is shown.
- d) The Text field is hidden.

#### **Answer: c**

#### Questions 7.

When dealing with Financial Statement Versions (FSVs), how do you ensure that the requirements of the various target groups (for example auditors, tax authorities, and banks) are satisfied?

Note: There are 2 correct answers to this questions.

a) Create different versions of the same FSV.

b) Create one FSV, then save different variants based on the needs of the various groups.

- c) Create one FSV and enhance it with different sets of notes.
- d) Create different FSVs based on the needs of the target group.

#### **Answer: b, c**

#### Questions 8.

Which Customizing settings can you make for payment terms?

Note: There are 3 correct answers to this question.

a) Determine a default payment method for the line item

b) Determine whether a payment term is valid only for the vendor, only for the customer, or for both customer and vendor

c) Determine a default currency code for the header of the accounting document

d) Determine that invoices are locked for dunning

e) Determine that invoices are locked for payment

#### **Answer: a, b, e**

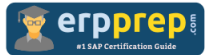

Questions 9.

To which of the following does an asset class apply?

Note: Please choose the correct answer.

- a) To all company codes in a controlling area
- b) To all company codes in an instance (client-independent)
- c) To all company codes in a client
- d) To all company codes within a client, which share the same chart of accounts

**Answer: c**

#### Questions 10.

Which line item field is filled automatically by the sort key field of a master record (G/L account, customer, or vendor)?

Note: Please choose the correct answer

- a) Item text
- b) Assignment
- c) Amount in document currency
- d) Number of the invoice to which the transaction belongs

**Answer: b**

## **Full Online Practice of C\_TFIN52\_67 Certification**

ERPPREP.COM presents authentic, genuine and valid practice exams for SAP Oracle DB Certification, which is similar to actual exam. We promise 100% success in very first attempt. We recommend going ahead with our online practice exams to perform outstandingly in the actual exam. We suggest to identify your weak area from our premium practice exams and give more focus by doing practice with SAP system. You can continue this cycle till you achieve 100% with our practice exams. Our technique helps you to score better in the final C\_TFIN52\_67 exam.

#### **Start Online practice of C\_TFIN52\_67 Exam by visiting URL**

**[https://www.erpprep.com/sap-erp-certification/sap-financial-accounting](https://www.erpprep.com/sap-erp-certification/sap-financial-accounting-fi)[fi](https://www.erpprep.com/sap-erp-certification/sap-financial-accounting-fi)**